## Manuals Mac

As recognized, adventure as without difficulty as experience more or less lesson, amusement, as without difficulty as concord can be gotten by just checking out a book Manuals Mac as a consequence it is not directly done, you could consent even more with reference to this life, around the world.

We have enough money you this proper as without difficulty as easy mannerism to get those all. We provide Manuals Mac and numerous ebook collections from fictions to scientific research in any way. in the midst of them is this Manuals Mac that can be your partner.

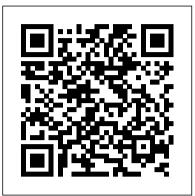

## Switching to the Mac: The Missing Manual, Mavericks Edition "O'Reilly Media, Inc."

With Leopard, Apple has unleashed the greatest version of Mac OS X yet, and David Pogue is back with another meticulous Missing Manual to cover the operating system with a wealth of detail. The new Mac OS X 10.5, better known as Leopard, is faster than its predecessors, but nothing's too fast for Pogue and this Missing Manual. It's just one of reasons this is the most popular computer book of all time. Mac OS X: The Missing Manual, Leopard Edition is the authoritative book for Mac users of all technical levels and experience. If you're new to the Mac, this book gives you a crystal-clear, jargon-free introduction to the Dock, the Mac OS X folder structure, and the Mail application. There are also mini-manuals on iLife applications such as iMovie, iDVD, and iPhoto, and a tutorial for Safari, Mac's web browser. This Missing Manual is amusing and fun to read, but Pogue doesn't take his subject lightly. Which new Leopard features work well and which do not? What should you look for? What should you avoid? Mac OS X: The Missing Manual, Leopard Edition offers an objective and straightforward instruction for using: Leopard's totally revamped Finder Spaces to group your windows and organize your Mac tasks Quick Look to view files before you open them The Time Machine, Leopard's new backup feature Spotlight to search for and find anything in your Mac Front Row, a new way to enjoy music, photos, and videos Enhanced Parental Controls that come with Leopard Quick tips for setting up and configuring your Mac to make it your own There's something new on practically every page of this new edition, and David Pogue brings his celebrated wit and expertise to every one of them. Mac's brought a new cat to town and Mac OS X: The Missing Manual, Leopard Edition is a great

Ready to move to the Mac? This incomparable guide helps you make a smooth transition. New York Times columnist and Missing Manuals creator David Pogue gets you past three challenges: transferring your stuff, assembling Mac programs so you can do what you did with Windows, and learning your way around Mac OS X. Learning to use a Mac is not a piece of cake, but once you do, the rewards are oh-so-much better. No viruses, worms, or spyware. No questionable firewalls or inefficient permissions. Just a beautiful machine with a thoroughly reliable system. Whether you're using Windows XP or Windows 7, we've got you covered. Transfer your stuff. Moving files from a PC to a Mac is the easy part. This guide gets you through the tricky things: extracting your email, address book, calendar, Web bookmarks, buddy list, desktop pictures, and MP3 files. Re-create your software suite. Big-name programs from Microsoft, Adobe, and others are available in both Mac and Windows versions. But hundreds of other programs are Windows-only. Learn the Macintosh equivalents and how to move data to them. Learn Mac OS X Lion. Once you've moved into the Macintosh mansion, it's time to learn your way around. You're in good hands with the author of Mac OS X: The Missing Manual, the #1 bestselling guide to Mac OS X.

Switching from PC to Mac Survival Guide "O'Reilly Media, Inc."

MacBook Air User Guide

Mac OS X: The Missing Manual, Tiger Edition "O'Reilly Media, Inc."

Answers found here! Apple's latest Mac software, macOS Mojave, is a glorious boxcar full of new features and refinements. What's still not included, though, is a single page of printed instructions. Fortunately, David Pogue is back, delivering the expertise and humor that have made this the #1 bestselling Mac book for 18 years straight. The important stuff you need to know Big-ticket changes. The stunning new Dark Mode. Self-tidying desktop stacks. FaceTime video calls with up to 32 people. New screenrecording tools. If Apple has it, this book covers it. Apps. This book also demystifies the 50 programs that come with the Mac, including the four new ones in Mojave: News, Stocks, Home, and Voice Memos. Shortcuts. This must be the tippiest, trickiest Mac book ever written. Undocumented surprises await on every page. Power users. Security, networking, remote access, file sharing with Windows--this one witty, expert guide makes it all crystal clear. MacOS Mojave gives the Mac more polish, power, and pep-- and in your hands, you hold the ultimate guide to unlocking its potential. The Ridiculously Simple Guide to MacBook Pro With Touch Bar "O'Reilly Media, Inc." Answers found here! Apple 's latest Mac software, macOS Mojave, is a glorious boxcar full of new features and refinements. What 's still not included, though, is a single page of printed instructions. Fortunately, David Pogue is

## <u>MacOS Mojave: the Missing Manual</u> Pogue Press

Are you interested in switching to the Mac?But you're a bit nervous about diving into unknown waters?You're not alone!This Mac computer help manual was designed and created to enable Windows computer users to quickly & easily make the transition to the Mac platform.This easy to read, heavily illustrated book provides step-by-step instructions for using a new Mac computer.Plus you get free access to online videos which demonstrate the various Mac computer operations that we cover in this book.NOTE: 'How to use a Mac' has been updated for Mac OS 10.5 'Leopard' but the material that we cover in this book will apply to older versions of Mac OS X as well.TOPICS INCLUDE\* The Mac Computer Desktop\* Mac Computer Basic Operations\* How to Set up Email on Your Mac\* File Management\* How to Move Files From a PC to a Mac\* How to run "Windows" on a Mac\* Apple Mail\* The Safari Web Browser\* How to set up a Printer\* How to Open Windows Files on Your Mac

Mac OS X Leopard: The Missing Manual O'Reilly Media

back, delivering the expertise and humor that have made this the #1 bestselling Mac book for 18 years straight. The important stuff you need to know Big-ticket changes. The stunning new Dark Mode. Self-tidying desktop stacks. that Apple sells Wi-Fi and Bluetooth Instructions To Set FaceTime video calls with up to 32 people. New screenrecording tools. If Apple has it, this book covers it. Apps. This book also demystifies the 50 programs that come with the Mac, including the four new ones in Mojave: News, Stocks, Home, and Voice Memos. Shortcuts. This must be the tippiest, trickiest Mac book ever written. Undocumented surprises await on every page. Power users. Security, networking, remote access, file sharing with Windows—this one witty, expert guide makes it all crystal clear. MacOS Mojave gives the Mac more polish, power, and pep— and in your hands, you hold the ultimate guide to unlocking its potential.

Enterprise Mac Administrators Guide MobileReference MacBook Pro is like every other MacBook except for two key differences. One: Power. Two: Touch Bar. If you have purchased the notebook or are just curious about seeing more about what Mac OS can do for you, then you'll see it in this book. This book is intended for people who want to get started quickly with the MacBook Pro (this book can also help you with other non-Pro MacBooks and iMacs--the only difference is a section on Touch Bar). For that reason, it's not as comprehensive as other guides. If you want to know about some feature buried deep under the hood that you'll never use, then there are other books for you--I'm sure they'll make good doorstops when you finish. If you just want a simple guide that tells you what you need to know, so you can use your computer already, then this book is for you. If you're new to Mac--perhaps switching over from Windows, then this book will help you figure out all the similarities and differences; because so many people come to Mac from Windows, this book is written in a way to help with that transition. I purposely have done my best to make this handbook a little more casual and fun then what you expect from most Mac OS manuals. Mac OS is an operating system, and any guide you read should be an equally fun read. Each chapter starts with bullet points on what will be covered, so if something you already know, you can skip right ahead; if you only need to know how to use new features, the book is also formatted in a way that these stand out. Are you ready to start enjoying the new MacBook Pro? Then let's get started

Enterprise Mac Administrators Guide O'Reilly Media Mac mini is made easy, with the new M1 chip, that is the Apple created Arm based chip for the mac mini. it is a better quality model with 6-core Intel core 15 chip.it is a device that has all the power of a Mac computer. It was updated in November 2020 with the new Apple M1 chip in low and mid-range models. You may have just purchased this device and want to make the most out of it, mastering the features, tips, and tricks to navigate through the device like a PRO. In this guide, you'll learn all the mindblowing features of the new mac mini. How to set up your mac, how to connect your device to tv, use voice over and many more Here is an overview of what you would find in this book Apple Mac Mini (M1, 2020) Review Mac Mini Apple M1 Models The M1 Mac Mini How to buy problems M1 Mac mini reviews Design Performance Gaming performance M1: system on a chip Ports Thunderbolt Apple M1 Silicone Chip Unified Memory Architecture Speed Improvements Points Of Reference GPU Neural motor Running Application Intel Mac Mini RAM Other Features SSD Connectivity Basic Models Custom Manufacturing Options High-End Mac Mini Upgrade Options How To Install Rosetta On Your Apple Mac Silicon M1 Instructions To Boot Into Safe Mode On An Apple Silicon M1 Mac What Is Safe Mode? The Most

Effective Method To Boot In Safe Mode On Mac Apple Silicon M1 Safe Boot In Apple Silicone Use for Mac mini Advantages Of The Mac Mini The least expensive Mac Up A Mac Mini What Can You Do With Your Mac Mini? Access Applications On A TV Screen Use Any Screen As A Pc Set Up Advanced Signage With Your Mac Mini . Create A Home Display Cente r. View And Offer Photographs Mac Mini Question Buster How Do You Turn On A Mac Mini? Would You Have The Option To Use Any Support With A Mac Mini Mac Mini Specifications Equipment Modifications Macos Big Sur and Rosetta New Guts, New Problems Small Chip. Giant Step .Machine Learning The Power Of Macos Big Sur On M1. Click the buy now button to get this book

MacBook Pro User Guide Independently Published Demonstrates the operating system's basic features, including Internet access, file management, configuring the desktop, installing peripherals, and working with applications.

The Ridiculously Simple Guide to Macbook, Imac, and Mac Mini: A Practical Guide to Getting Started with the Next Generation of Mac and Macos Mojave (V "O'Reilly Media, Inc."

With Leopard, Apple has unleashed the greatest version of Mac OS X yet, and David Pogue is back with another meticulous Missing Manual to cover the operating system with a wealth of detail. The new Mac OS X 10.5, better known as Leopard, is faster than its predecessors, but nothing's too fast for Pogue and this Missing Manual. It's just one of reasons this is the most popular computer book of all time. Mac OS X: The Missing Manual, Leopard Edition is the authoritative book for Mac users of all technical levels and experience. If you're new to the Mac, this book gives you a crystal-clear, jargon-free introduction to the Dock, the Mac OS X folder structure, and the Mail application. There are also mini-manuals on iLife applications such as iMovie, iDVD, and iPhoto, and a tutorial for Safari, Mac's web browser. This Missing Manual is amusing and fun to read, but Pogue doesn't take his subject lightly. Which new Leopard features work well and which do not? What should you look for? What should vou avoid? Mac OS X: The Missing Manual, Leopard Edition offers an objective and straightforward instruction for using: Leopard's totally revamped Finder Spaces to group your windows and organize your Mac tasks Quick Look to view files before you open them The Time Machine, Leopard's new backup feature Spotlight to search for and find anything in your Mac Front Row, a new way to enjoy music, photos, and videos Enhanced Parental Controls that come with Leopard Quick tips for setting up and configuring your Mac to make it your own There's something new on practically every page of this new edition, and David Pogue brings his celebrated wit and expertise to every one of them. Mac's brought a new cat to town and Mac OS X: The Missing Manual, Leopard Edition is a great new way to tame it. A Practical Guide to UNIX for Mac OS X Users Apress For a company that promised to "put a pause on new features," Apple sure has been busy-there's barely a feature left untouched in Mac OS X 10.6 "Snow Leopard." There's more speed, more polish, more refinement-but still no manual. Fortunately, David Poque is back, with the humor and expertise that have made this the #1 bestselling Mac book for eight years straight. You get all the answers with jargon-free introductions to: Big-ticket changes. A 64-bit overhaul. Faster everything. A

Page 2/4

rewritten Finder. Microsoft Exchange compatibility. Allnew QuickTime Player. If Apple wrote it, this book covers discover: \* Everything you need to know about MacBook it. Snow Leopard Spots. This book demystifies the that come with the Mac: Safari, Mail, iChat, Preview, Time \* Essential Settings and configurations \* Troubleshooting Machine. Shortcuts. This must be the tippiest, trickiest Mac book ever written. Undocumented surprises await on OS X Mavericks: The Missing Manual "O'Reilly Media, every page. Power usage. Security, networking, build-your-Inc." Unix chassis-this one witty, expert guide makes it all

## crystal clear. Switching to the Mac: The Missing Manual, El Capitan Edition O'Reilly Media

For a PC user, it may be overwhelming to switch to a Mac nothing's too fast for Pogue and Mac OS X: The Missing because of its drastic differences. This book will help you to make a smooth transition to your new Mac by explaining the various features you are already familiar with on a PC and then describing their Mac equivalents. Whether you have purchased a new Mac desktop or laptop, the "Switching from PC to Mac Survival Guide" will book tackles Spotlight, an enhanced search feature that help you to get started, customize, and start enjoying your helps you find anything on your computer; iChat AV for new computer immediately. You will also learn how to download FREE, useful applications, connect your existing manual or batch tasks; and the hundreds of smaller hardware, and manage all of your media. Instead of spending hours researching online, you will be up and running within a matter of minutes with the help of this guide. Whereas the official Mac guides are stagnant, this guide goes above and beyond by discussing recent known issues and solutions. This information is constantly revised for a complete, up-to-date manual. This guide includes, but is not limited to: The Basics: - Choosing the Right Mouse and Keyboard for You - Using the Application Dock - Working with Files and Folders -Connecting to Wi-Fi - Adding a User Account - Importing and Exporting Photos - Connecting and Adding a Printer -Turning on Password Protection - Changing the Wallpaper - Connecting a Webcam - Searching for Media Advanced Topics: - 71 Tips and Tricks - Top 10 FREE Applications for the Mac - Windows Keyboard Shortcuts and the Mac Equivalents - Capturing a Screenshot - Customizing Automatic Text Correction - Using Spotlight Search as a Calculator - Disabling Front Row from Starting Automatically - Changing the Operating System Language - Organizing Windows with the Spaces Tool - Turning Parental Controls On or Off - Changing the Dock to Eliminate the Glossy 3-D Look Switching to the Mac "O'Reilly Media, Inc." Demonstrates the operating system's basic features, including Internet access, file management, configuring the desktop, installing peripherals, and working with applications. Mac OS X Ridiculously Simple Tech Updated November 2018 for macOS Mojave In many ways, the MacBook Pro is the ultimate Mac. It's powerful, yet small enough to carry comfortably with one hand. It features a Retina display which makes images, video, and the web look pin-sharp. It can be plugged into a 5K monitor and used as a desktop computer. It's also a beautiful device to behold. MacBook Pro Guide is the perfect companion for your new Mac. Brought to you by the expert team at Tap Guides, and written by bestselling technology author Tom Rudderham, MacBook Pro Guide is packed with top tips and in-depth tutorials. You'll learn about key MacBook Pro features, such as the Touch Bar and Trackpad, discover how to use macOS and its built-in apps, plus much more. By the time you've finished reading MacBook Pro Guide, you'll be an expert in nearly

everything MacBook and macOS related. Inside you'll Pro \* How to set up your Mac \* How to use the Touch Bar hundreds of smaller enhancements, too, in all 50 programs and TrackPad \* Detailed app tutorials \* How to edit photos tips

own Services, file sharing with Windows, even Mac OS X's You can set your watch to it: As soon as Apple comes out with another version of Mac OS X, David Pogue hits the streets with another meticulous Missing Manual to cover it with a wealth of detail. The new Mac OS X 10.4, better known as Tiger, is faster than its predecessors, but Manual. There are many reasons why this is the most popular computer book of all time. With its hallmark objectivity, the Tiger Edition thoroughly explores the latest features to grace the Mac OS. Which ones work well and which do not? What should you look for? This videoconferencing; Automator for automating repetitive, tweaks and changes, good and bad, that Apple's marketing never bothers to mention. Mac OS X: The Missing Manual, Tiger Edition is the authoritative book that's ideal for every user, including people coming to the Mac for the first time. Our guide offers an ideal introduction that demystifies the Dock, the unfamiliar Mac OS X folder structure, and the entirely new Mail application. There are also mini-manuals on iLife applications such as iMovie, iDVD, and iPhoto, those much-heralded digital media programs, and a tutorial for Safari, Mac's own web browser. And plenty more: learn to configure Mac OS X using the System Preferences application, keep your Mac secure with FileVault, and learn about Tiger's enhanced Firewall capabilities. If you're so inclined, this Missing Manual also offers an easy introduction to the Terminal application for issuing basic Unix commands. There's something new on practically every page, and David Pogue brings his celebrated wit and expertise to every one of them. Mac's brought a new cat to town and we have a great new way to tame it.

> MacBook Pro Guide "O'Reilly Media, Inc." Those who have made the switch from a Windows PC to a Mac have made Switching to the Mac: The Missing Manual a runaway bestseller. The latest edition of this guide delivers what Apple doesn't-everything you need to know to successfully and painlessly move your files and adapt to Mac's way of doing things. Written with wit and objectivity by Missing Manual series creator and bestselling author David Pogue, this book will have you up and running on your new Mac in no time. "O'Reilly Media, Inc." Every September, Apple holds a press conference to get us excited about the newest gadgets that are certain to suck your wallets dry. The 2018 event, of course, introduced us to the latest Apple Watch and iPhone. This year, however, Apple proved it wasn't quite done yet. In October, it held a conference to remind everyone of something that many had forgotten: The MacBook Air. It had been 10 years since Steve Jobs wowed us all by pulling a laptop out of an envelope; and it had been 5 years since the last update to the slim computer. Apple never stopped selling Airs, but most assumed its days were numbered--it's power, graphics, and design just didn't cut it anymore. Then October came, and Apple proudly reminded everyone that it had not forgotten about the once beloved device. It introduced a new MacBook Air with all the features

Page 3/4

you'd expect from a modern slim computer: retina display, top of the line processor, memory, and amazing battery life. MacBook Air was suddenly relevant again. If you have purchased the notebook or are just curious about seeing more about what Mac OS can do for you, then you'll see it in this book. This book is intended for people who want to get started quickly with the MacBook Air. For that reason, it's not as comprehensive as other guides. If you want to know about some feature buried deep under the hood that you'll never use, then there are other books for you--I'm sure they'll make good doorstops when you finish. If you just want a simple guide that tells you what you need to know, so you can use your computer more. Dive into creative projects. Build pro-level already, then this book is for you. If you're new to Mac--perhaps switching over from Windows, then this book will gift books, calendars, and cards. help you figure out all the similarities and differences; because so many people come to Mac from Windows, this book is written in a way to help with that transition. I purposely have done my best to make this handbook a little more casual and fun then what you expect from most Mac OS manuals. Mac OS is an operating system, and any guide you read should be an equally fun read. Each chapter starts with bullet points on what will be covered, so if something you already know, you can skip right ahead; if you only need to know how to use new features, the book is also formatted in a way that these stand out. Are you ready to start enjoying the new Mac OS? Then let's get started

Mac OS X: The Missing Manual, Tiger Edition Apress Charles Edge, Zack Smith, and Beau Hunter provide detailed explanations of the technology required for large-scale Mac OS X deployments and show you how to integrate it with other operating systems and applications. Enterprise Mac Administrator's Guide addresses the growing size and spread of Mac OS X deployments in corporations and institutions worldwide. In some cases, this is due to the growth of traditional Mac environments, but for the most part it has to do with "switcher" campaigns, where Windows and/or Linux environments are migrating to Mac OS X. However, there is a steep culture shock with these types of migrations. The products that are used are different, the nomenclature is different, and most importantly the best practices for dealing with the operating system are different. Apple provides a number of tools to help automate and guide IT toward managing a large number of Mac OS X computers—it has since before Mac OS X was initially released. However, if you want to put together all of the pieces to tell a compelling story about how to run an IT department or a deployment of Macs, you need to compile information from a number of different sources. This book will provide explanations of the technology required. Provides complete solutions for the large- and medium-scale integration of directory services, imaging, and security Complete guide for integrating Macs and Mac OS X into mixed environments with confidence and no down time One-stop volume for IT professionals who need the technical details to get their job done as efficiently and effectively as possible

Mac OS X Leopard "O'Reilly Media, Inc."

powerful labeling, keyword and facial recognition features to optimize searches. Sharpen your editing skills. Skillfully use Photos' impressive image- and video-editing tools on your Mac or iOS device. Access photos anywhere. Sync your library to all of your Apple devices so your photos travel with you wherever you go. Share them online. Show your shots to everyone on your list by using shared albums, creating web galleries, posting them on Facebook, and slideshows to share with others, and create gorgeous

Mac OS X Snow Leopard: The Missing Manual Visual Demonstrates how to become adjusted to the Macintosh operating system and how to transfer data from a Windows system to a Macintosh, discussing topics such as moving files and Macintosh equivalents to Windowsonly programs.

Apple 's new Photos app lets you do a whole lot more than simply store and edit pictures and videos on a Mac or iOS device. With this comprehensive guide, you 'II learn how to import, organize, and share your digital memories, as well as how to improve, print, and use your photos in creative projects. With Lesa Snider 's step-by-step instructions and expert advice, you 'II master Photos and tame your image library-and have fun along the way! The important stuff you need to know: Migrate from iPhoto. Learn how to make a quick and smooth transition. Organize your collection with ease. Master the many ways to import, group, and categorize images-and set up iCloud Family Sharing. Find your photos quickly. Employ Photos '

Page 4/4